# Package 'ramps'

August 24, 2022

<span id="page-0-0"></span>Title Bayesian Geostatistical Modeling with RAMPS

Version 0.6.17

Date 2022-08-24

Maintainer Brian J Smith <br ian-j-smith@uiowa.edu>

Depends coda, maps, Matrix, nlme

Imports fields, graphics, grDevices, methods, stats

Description Bayesian geostatistical modeling of Gaussian processes using a reparameterized and marginalized posterior sampling (RAMPS) algorithm designed to lower autocorrelation in MCMC samples. Package performance is tuned for large spatial datasets.

License GPL-2

# URL <https://www.jstatsoft.org/v25/i10>

# NeedsCompilation no

Author Brian J Smith [aut, cre], Jun Yan [aut], Mary Kathryn Cowles [aut]

Repository CRAN

Date/Publication 2022-08-24 18:00:02 UTC

# R topics documented:

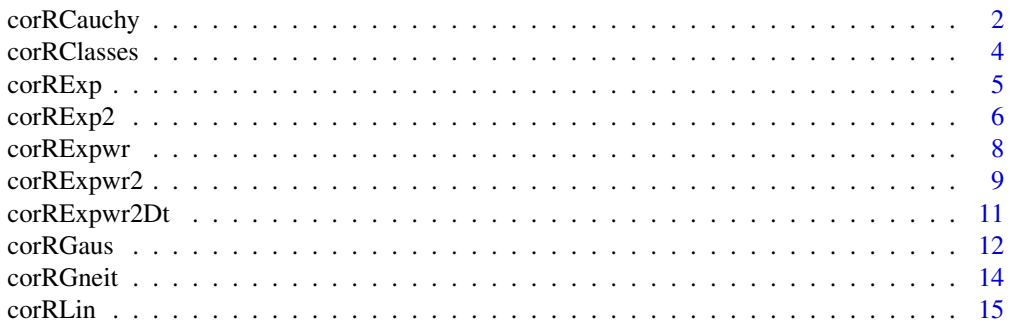

# <span id="page-1-0"></span>2 corRCauchy

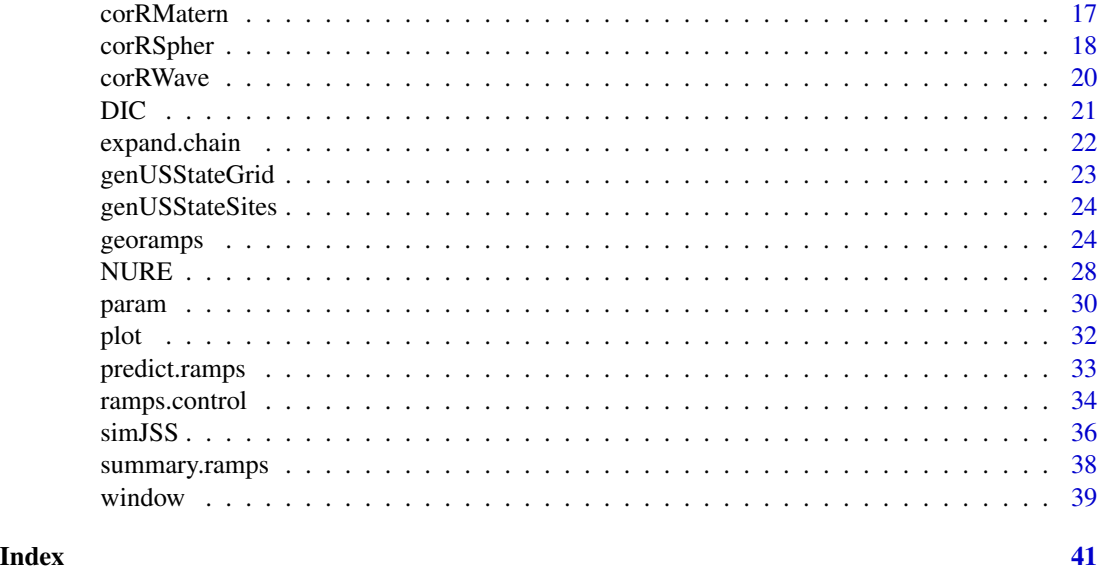

<span id="page-1-1"></span>corRCauchy *Cauchy Spatial Correlation Structure*

# Description

This function is a constructor for the 'corRCauchy' class, representing a Cauchy (rational quadratic) spatial correlation structure. Letting  $r$  denote the range, the correlation between two observations a distance *d* apart is  $1/(1 + (d/r)^2)$ .

# Usage

```
corRCauchy(value = numeric(0), form = ~ 1,metric = c("euclidean", "maximum", "manhattan", "haversine"),
         radius = 3956)
```
# Arguments

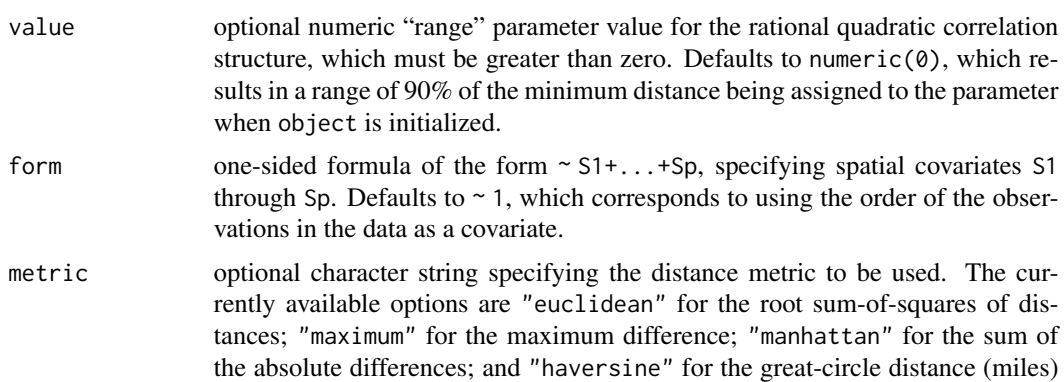

<span id="page-2-0"></span>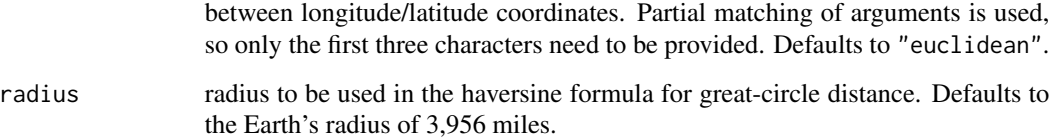

# Value

Object of class 'corRCauchy', also inheriting from class 'corRSpatial', representing a rational quadratic spatial correlation structure.

# Note

When "haversine" is used as the distance metric, longitude and latitude coordinates must be given as the first and second covariates, respectively, in the formula specification for the form argument.

#### Author(s)

Brian Smith <brian-j-smith@uiowa.edu> and Jose Pinheiro <Jose.Pinheiro@pharma.novartis.com>, and Douglas Bates <br/>bates@stat.wisc.edu>

#### References

Cressie, N.A.C. (1993), "Statistics for Spatial Data", J. Wiley & Sons.

Venables, W.N. and Ripley, B.D. (1997) "Modern Applied Statistics with S-plus", 2nd Edition, Springer-Verlag.

# See Also

[corRClasses](#page-3-1)

# Examples

```
sp1 \leq corRCauchy(form = \sim x + y + z)
spatDat <- data.frame(x = (0:4)/4, y = (0:4)/4)
cs1Cauchy <- corRCauchy(1, form = \sim x + y)
cs1Cauchy <- Initialize(cs1Cauchy, spatDat)
corMatrix(cs1Cauchy)
cs2Cauchy <- corRCauchy(1, form = \sim x + y, metric = "man")
cs2Cauchy <- Initialize(cs2Cauchy, spatDat)
corMatrix(cs2Cauchy)
```
<span id="page-3-1"></span><span id="page-3-0"></span>

# Description

Standard classes of spatial correlation structures available for the [georamps](#page-23-1) function.

Spatial Structures:

[corRCauchy](#page-1-1) Cauchy correlation.

[corRExp](#page-4-1) exponential correlation.

[corRExpwr](#page-7-1) powered exponential correlation.

[corRGaus](#page-11-1) Gaussian correlation.

[corRGneit](#page-13-1) Gneiting approximation to Gaussian correlation.

[corRLin](#page-14-1) linear correlation.

[corRMatern](#page-16-1) Matern correlation.

[corRSpher](#page-17-1) spherical correlation.

[corRWave](#page-19-1) sine wave correlation.

Spatio-Temporal Structures:

[corRExp2](#page-5-1) exponential correlation.

[corRExpwr2](#page-8-1) powered exponential correlation.

Temporally Integrated Spatial Structure:

[corRExpwr2Dt](#page-10-1) powered exponential correlation.

# Note

Users may define their own corRStruct classes by specifying a constructor function and, at a minimum, methods for the functions corMatrix and coef.

#### Author(s)

Brian Smith <brian-j-smith@uiowa.edu> and Jose Pinheiro <Jose.Pinheiro@pharma.novartis.com>, and Douglas Bates <br />bates@stat.wisc.edu>

# See Also

[corRCauchy](#page-1-1), [corRExp](#page-4-1), [corRExp2](#page-5-1), [corRExpwr](#page-7-1), [corRExpwr2](#page-8-1), [corRExpwr2Dt](#page-10-1), [corRGaus](#page-11-1), [corRGneit](#page-13-1), [corRLin](#page-14-1), [corRMatern](#page-16-1), [corRSpher](#page-17-1) [corRWave](#page-19-1)

<span id="page-4-1"></span><span id="page-4-0"></span>

#### Description

This function is a constructor for the 'corRExp' class, representing an exponential spatial correlation structure. Letting  $r$  denote the range, the correlation between two observations a distance  $d$ apart is  $\exp(-d/r)$ .

#### Usage

```
corRExp(value = numeric(0), form = ~ 1,metric = c("euclidean", "maximum", "manhattan", "haversine"),
       radius = 3956)
```
# Arguments

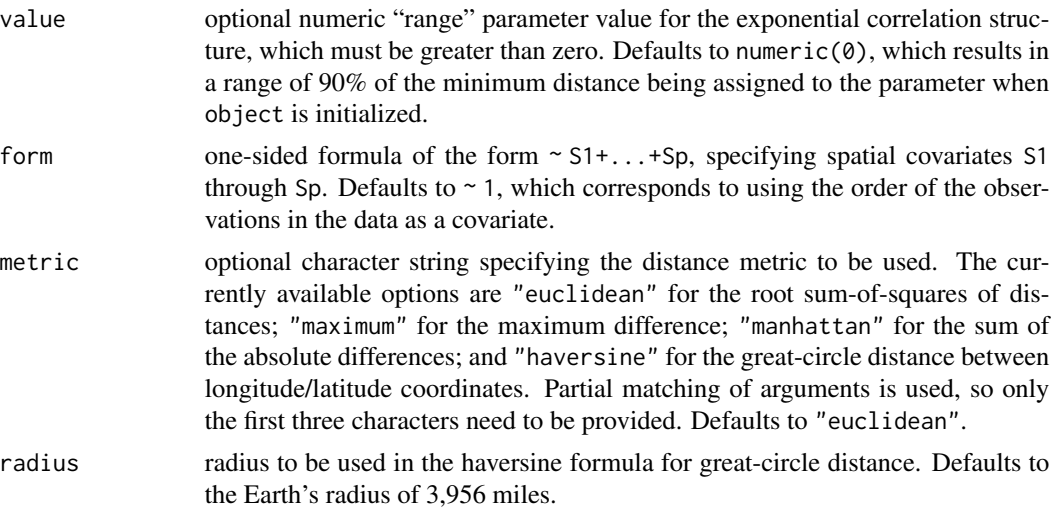

#### Value

Object of class 'corRExp', also inheriting from class 'corRSpatial', representing an exponential spatial correlation structure.

# Note

When "haversine" is used as the distance metric, longitude and latitude coordinates must be given as the first and second covariates, respectively, in the formula specification for the form argument.

#### Author(s)

Brian Smith <brian-j-smith@uiowa.edu> and Jose Pinheiro <Jose.Pinheiro@pharma.novartis.com>, and Douglas Bates <br/>bates@stat.wisc.edu>

#### <span id="page-5-0"></span>References

Cressie, N.A.C. (1993), "Statistics for Spatial Data", J. Wiley & Sons.

Venables, W.N. and Ripley, B.D. (1997) "Modern Applied Statistics with S-plus", 2nd Edition, Springer-Verlag.

#### See Also

[corRClasses](#page-3-1)

#### Examples

```
sp1 <- corRExp(form = x + y + z)spatDat <- data.frame(x = (0:4)/4, y = (0:4)/4)
cs1Exp \leftarrow corRExp(1, form = \sim x + y)
cs1Exp <- Initialize(cs1Exp, spatDat)
corMatrix(cs1Exp)
cs2Exp \le -\ncorRExp(1, form = \sim x + y, metric = "man")cs2Exp <- Initialize(cs2Exp, spatDat)
corMatrix(cs2Exp)
```
<span id="page-5-1"></span>

corRExp2 *Non-Separable Exponential Spatio-Temporal Correlation Structure*

# **Description**

This function is a constructor for the 'corRExp2' class, representing a non-separable spatial correlation structure. Letting  $rs$  denote the spatial range,  $rt$  the temporal range, and lambda the space-time interaction, the correlation between two observations a distance  $d$  apart in space and  $t$  in time is  $\exp(-d/rs - t/rt - \lambda(d/rs)(t/rt)).$ 

#### Usage

```
corRExp2(value = numeric(0), form = ~ 1,metric = c("euclidean", "maximum", "manhattan", "haversine"),
        radius = 3956)
```
#### Arguments

```
value optional numeric vector of three parameter values for the exponential correlation
                  structure, corresponding to the "spatial range", "temporal range", and "space-
                  time interaction". The range parameter values must be greater than zero, and
                  the interaction greater than or equal to zero. Defaults to numeric(0), which
                  results in ranges of 90% of the minimum distances and an interaction of 0 being
                  assigned to the parameters when object is initialized.
```
#### <span id="page-6-0"></span> $corRExp2$  7

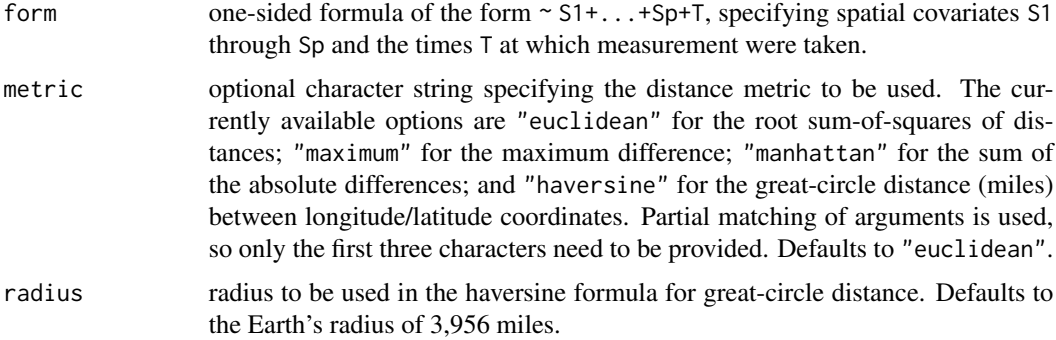

#### Value

Object of class 'corRExp2', inheriting from class 'corRSpatioTemporal', representing a nonseparable spatial correlation structure.

#### Note

When "haversine" is used as the distance metric, longitude and latitude coordinates must be given as the first and second covariates, respectively, in the formula specification for the form argument.

#### Author(s)

Brian Smith <brian-j-smith@uiowa.edu>

#### References

Cressie, N. and Huang, H.-C. (1993) "Classes of Nonseperable, Spatio-Temporal Stationary Covariance Functions", *Journal of the American Statistical Association*, 94, 1330-1340.

#### See Also

[corRClasses](#page-3-1)

# Examples

```
sp1 <- corRExp2(form = \sim x + y + t)
spatDat <- data.frame(x = (0:4)/4, y = (0:4)/4, t=(0:4)/4)
cs1Exp <- corRExp2(c(1, 1, 1), form = \sim x + y + t)
cs1Exp <- Initialize(cs1Exp, spatDat)
corMatrix(cs1Exp)
cs2Exp <- corRExp2(c(1, 1, 1), form = \sim x + y + t, metric = "man")
cs2Exp <- Initialize(cs2Exp, spatDat)
corMatrix(cs2Exp)
```
# Description

This function is a constructor for the 'corRExpwr' class, representing a powered exponential spatial correlation structure. Letting  $r$  denote the range and  $p$  the shape, the correlation between two observations a distance d apart is  $\exp(-(d/r)^p)$ .

#### Usage

```
corRExpwr(value = numeric(0), form = ~ 1,metric = c("euclidean", "maximum", "manhattan", "haversine"),
          radius = 3956)
```
# Arguments

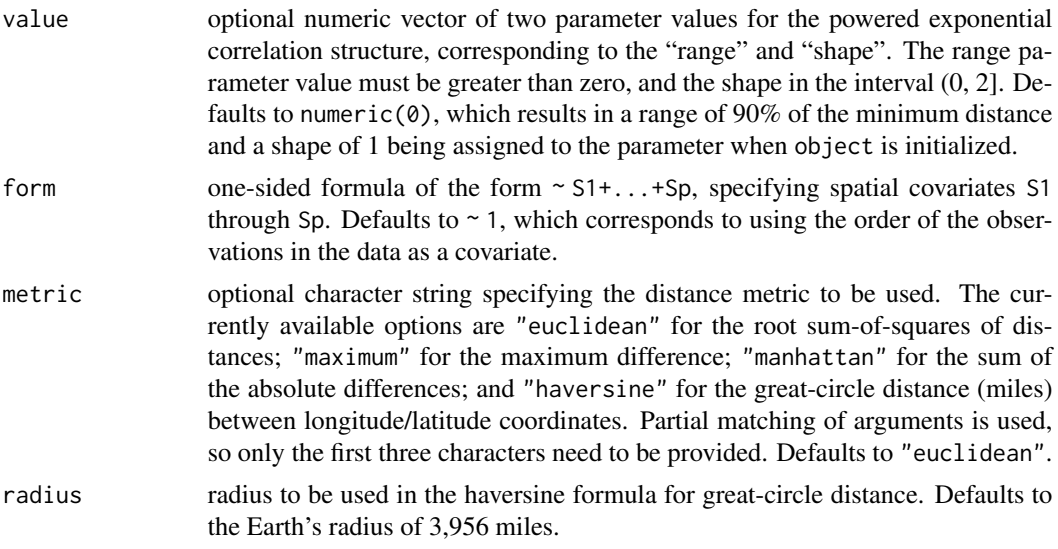

# Value

Object of class 'corRExpwr', also inheriting from class 'corRSpatial', representing a powered exponential spatial correlation structure.

# Note

When "haversine" is used as the distance metric, longitude and latitude coordinates must be given as the first and second covariates, respectively, in the formula specification for the form argument.

#### Author(s)

Brian Smith <br ian-j-smith@uiowa.edu>

# <span id="page-8-0"></span>corRExpwr2 9

# References

Cressie, N.A.C. (1993), "Statistics for Spatial Data", J. Wiley & Sons.

Venables, W.N. and Ripley, B.D. (1997) "Modern Applied Statistics with S-plus", 2nd Edition, Springer-Verlag.

# See Also

[corRClasses](#page-3-1)

#### Examples

```
sp1 \le corRExpwr(form = \le x + y + z)
spatDat <- data.frame(x = (0:4)/4, y = (0:4)/4)
cs1Expwr <- corRExpwr(c(1, 1), form = \sim x + y)
cs1Expwr <- Initialize(cs1Expwr, spatDat)
corMatrix(cs1Expwr)
cs2Expwr <- corRExpwr(c(1, 1), form = \sim x + y, metric = "man")
cs2Expwr <- Initialize(cs2Expwr, spatDat)
corMatrix(cs2Expwr)
```
<span id="page-8-1"></span>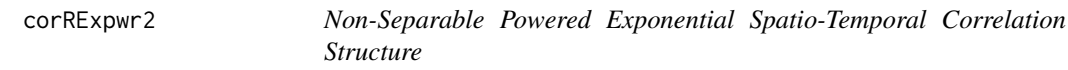

#### Description

This function is a constructor for the 'corRExpwr2' class, representing a non-separable spatial correlation structure. Letting rs denote the spatial range, ps the spatial shape, rt the temporal range, pt the temporal shape, and  $lambda$  the space-time interaction, the correlation between two observations a distance d apart in space and t in time is  $\exp(-(d/r s)^p s - (t/rt)^p t - \lambda (d/r s)^p s (t/rt)^p t)$ .

#### Usage

```
corRExpwr2(value = numeric(0), form = ~ 1,metric = c("euclidean", "maximum", "manhattan", "haversine"),
           radius = 3956)
```
#### Arguments

```
value optional numeric vector of five parameter values for the powered exponential
                  correlation structure, corresponding to the "spatial range", "spatial shape", "tem-
                  poral range", "temporal shape", and "space-time interaction". The range param-
                  eter values must be greater than zero, the shapes in the interval (0, 2], and the
                  interaction greater than or equal to zero. Defaults to numeric(0), which results
                  in ranges of 90% of the minimum distances, shapes of 1, and an interaction of 0
                  being assigned to the parameters when object is initialized.
```
<span id="page-9-0"></span>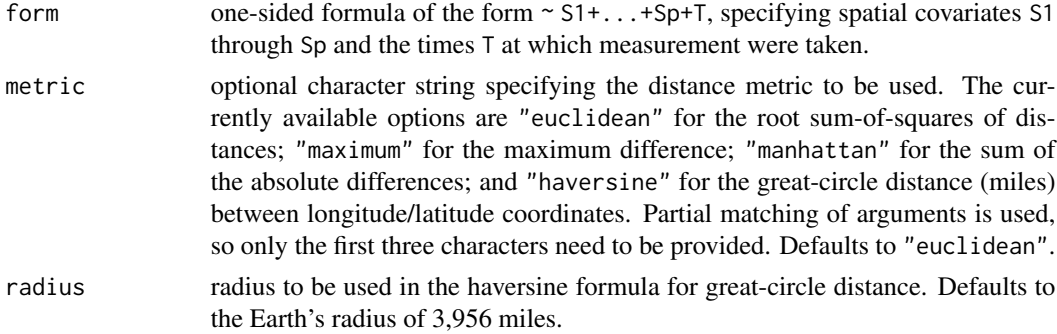

# Value

Object of class 'corRExpwr2', inheriting from class 'corRSpatioTemporal', representing a nonseparable spatial correlation structure.

#### Note

When "haversine" is used as the distance metric, longitude and latitude coordinates must be given as the first and second covariates, respectively, in the formula specification for the form argument.

#### Author(s)

Brian Smith <brian-j-smith@uiowa.edu>

#### References

Cressie, N. and Huang, H.-C. (1993) "Classes of Nonseperable, Spatio-Temporal Stationary Covariance Functions", *Journal of the American Statistical Association*, 94, 1330-1340.

Gneiting, T. (2002) "Nonseparable, stationary covariance functions for space-time data", *Journal of the American Statistical Association*, 97, 590-600.

# See Also

[corRClasses](#page-3-1)

#### Examples

```
sp1 <- corRExpwr2(form = \sim x + y + t)
spatDat <- data.frame(x = (0:4)/4, y = (0:4)/4, t=(0:4)/4)
cs1Expwr <- corRExpwr2(c(1, 1, 1, 1, 1), form = \sim x + y + t)
cs1Expwr <- Initialize(cs1Expwr, spatDat)
corMatrix(cs1Expwr)
cs2Expwr <- corRExpwr2(c(1, 1, 1, 1, 1), form = \sim x + y + t, metric = "man")
cs2Expwr <- Initialize(cs2Expwr, spatDat)
corMatrix(cs2Expwr)
```
<span id="page-10-1"></span><span id="page-10-0"></span>corRExpwr2Dt *Non-Separable Temporally Integrated Powered Exponential Spatial Correlation Structure*

# Description

This function is a constructor for the 'corRExpwr2Dt' class, representing a non-separable spatial correlation structure for temporally integrated measurements. Letting rs denote the spatial range, ps the spatial shape,  $rt$  the temporal range, and  $lambda$  the space-time interaction, the correlation between two observations a distance d apart in space and t in time is  $\exp(-(d/r_s)^p s - t/rt \lambda(d/rs)^ps(t/rt)$ ).

#### Usage

```
corRExpwr2Dt(value = numeric(0), form = \sim 1,
             metric = c("euclidean", "maximum", "manhattan", "haversine"),
             radius = 3956)
```
# Arguments

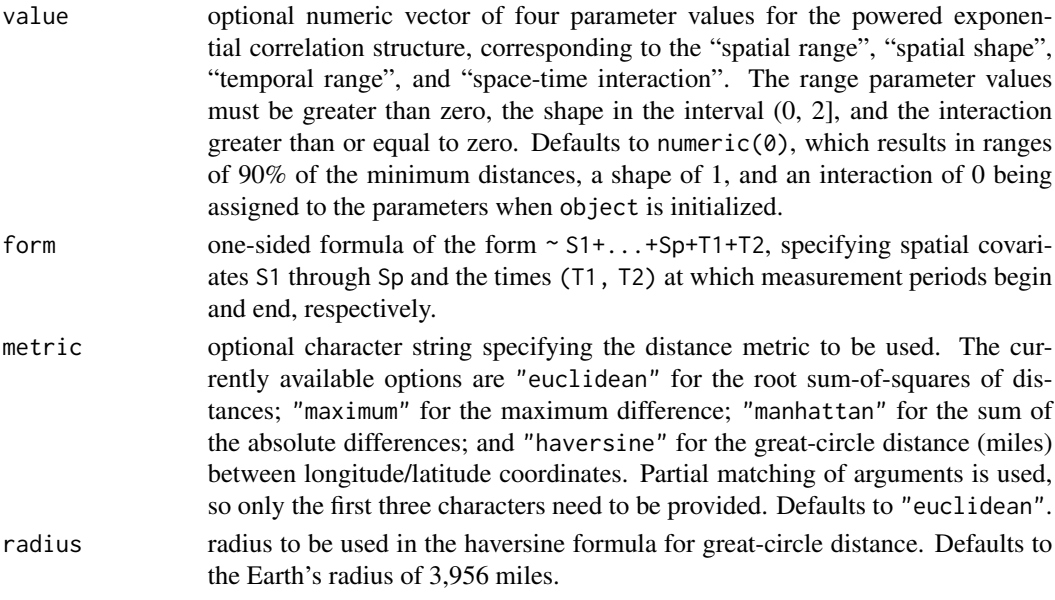

# Value

Object of class 'corRExpwr2Dt', also inheriting from class 'corRSpatial', representing a nonseparable spatial correlation structure.

#### Note

When "haversine" is used as the distance metric, longitude and latitude coordinates must be given as the first and second covariates, respectively, in the formula specification for the form argument.

#### <span id="page-11-0"></span>Author(s)

Brian Smith <brian-j-smith@uiowa.edu>

# References

Cressie, N. and Huang, H.-C. (1993) "Classes of Nonseperable, Spatio-Temporal Stationary Covariance Functions", *Journal of the American Statistical Association*, 94, 1330-1340.

Smith, B.J. and Oleson, J.J. (2007) "Geostatistical Hierarchical Model for Temporally Integrated Radon Measurements", *Jounal of Agricultural, Biological, and Environmental Statistics*, in press.

#### See Also

[corRClasses](#page-3-1)

#### Examples

```
sp1 <- corRExpwr2Dt(form = \sim x + y + t1 + t2)
spatDat <- data.frame(x = (0:4)/4, y = (0:4)/4, t1=(0:4)/4, t2=(1:5)/4)
cs1ExpwrDt <- corRExpwr2Dt(c(1, 1, 1, 1), form = \sim x + y + t1 + t2)
cs1ExpwrDt <- Initialize(cs1ExpwrDt, spatDat)
corMatrix(cs1ExpwrDt)
cs2ExpwrDt <- corRExpwr2Dt(c(1, 1, 1, 1), form = \sim x + y + t1 + t2, metric = "man")
cs2ExpwrDt <- Initialize(cs2ExpwrDt, spatDat)
corMatrix(cs2ExpwrDt)
```
<span id="page-11-1"></span>corRGaus *Gaussian Spatial Correlation Structure*

# Description

This function is a constructor for the 'corRGaus' class, representing a Gaussian spatial correlation structure. Letting  $r$  denote the range, the correlation between two observations a distance  $d$  apart is  $\exp(-(d/r)^2)$ .

# Usage

```
corRGaus(value = numeric(0), form = ~ 1,metric = c("euclidean", "maximum", "manhattan", "haversine"),
        radius = 3956)
```
#### <span id="page-12-0"></span>corRGaus 13

#### Arguments

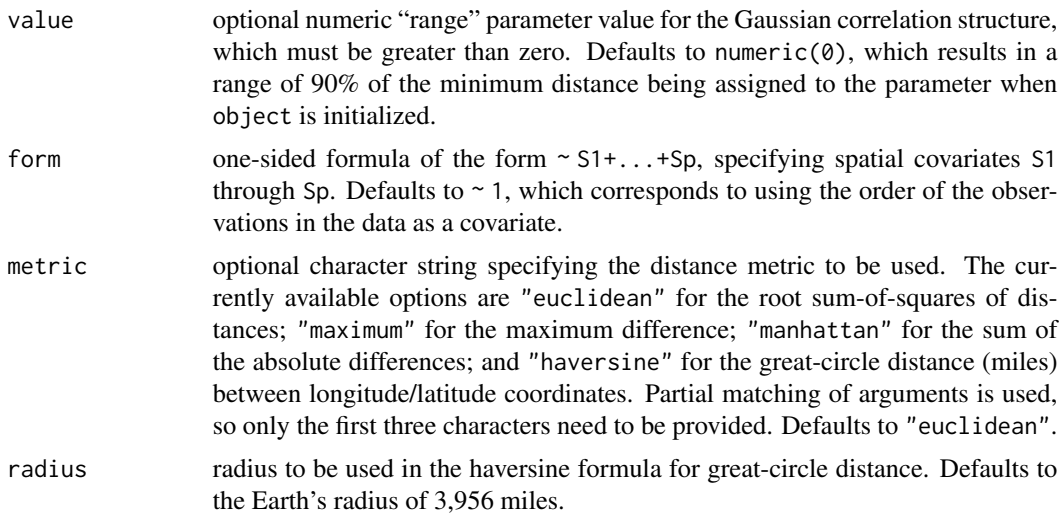

# Value

Object of class 'corRGaus', also inheriting from class 'corRSpatial', representing a Gaussian spatial correlation structure.

# Note

When "haversine" is used as the distance metric, longitude and latitude coordinates must be given as the first and second covariates, respectively, in the formula specification for the form argument.

# Author(s)

Brian Smith <brian-j-smith@uiowa.edu> and Jose Pinheiro <Jose.Pinheiro@pharma.novartis.com>, and Douglas Bates <br/>bates@stat.wisc.edu>

# References

Cressie, N.A.C. (1993), "Statistics for Spatial Data", J. Wiley & Sons.

Venables, W.N. and Ripley, B.D. (1997) "Modern Applied Statistics with S-plus", 2nd Edition, Springer-Verlag.

#### See Also

[corRClasses](#page-3-1)

# Examples

```
sp1 <- corRGaus(form = \sim x + y + z)
```
spatDat <- data.frame(x =  $(0:4)/4$ , y =  $(0:4)/4$ )

```
cs1Gaus \leq corRGaus(1, form = \sim x + y)
cs1Gaus <- Initialize(cs1Gaus, spatDat)
corMatrix(cs1Gaus)
cs2Gaus \leq corRGaus(1, form = \sim x + y, metric = "man")
cs2Gaus <- Initialize(cs2Gaus, spatDat)
corMatrix(cs2Gaus)
```
<span id="page-13-1"></span>corRGneit *Gneiting Spatial Correlation Structure*

# Description

This function is a constructor for the 'corRGneit' class, representing the Gneiting approximation to the Gaussian correlation structure. Letting  $r$  denote the range, the correlation between two observations a distance  $d < r/s$  apart is  $(1 + 8sx + 25(sx)^2 + 32(sx)^3)(1 - sx)^8$ , where s = 0.301187465825. If  $d \ge r/s$  the correlation is zero.

# Usage

```
corRGeneit(value = numeric(0), form = ~ 1,metric = c("euclidean", "maximum", "manhattan", "haversine"),
          radius = 3956)
```
# Arguments

![](_page_13_Picture_241.jpeg)

#### Value

Object of class 'corRGneit', also inheriting from class 'corRSpatial', representing the Gneiting spatial correlation structure.

<span id="page-13-0"></span>

#### <span id="page-14-0"></span>corRLin 15

# Note

When "haversine" is used as the distance metric, longitude and latitude coordinates must be given as the first and second covariates, respectively, in the formula specification for the form argument.

# Author(s)

Brian Smith <brian-j-smith@uiowa.edu>

# References

Gneiting, T. (1999), "Correlation Functions for Atmospheric Data Analysis", *Quarterly Journal of the Royal Meteorological Society*, 125(559), 2449-2464.

Venables, W.N. and Ripley, B.D. (1997) "Modern Applied Statistics with S-plus", 2nd Edition, Springer-Verlag.

# See Also

[corRClasses](#page-3-1)

#### Examples

```
sp1 <- corRGneit(form = \sim x + y + z)
spatDat <- data.frame(x = (0:4)/4, y = (0:4)/4)
cs1Gneit \leq corRGneit(1, form = \sim x + y)
cs1Gneit <- Initialize(cs1Gneit, spatDat)
corMatrix(cs1Gneit)
cs2Gneit \leq corRGneit(1, form = \sim x + y, metric = "man")
cs2Gneit <- Initialize(cs2Gneit, spatDat)
corMatrix(cs2Gneit)
```
<span id="page-14-1"></span>

```
corRLin Linear Spatial Correlation Structure
```
#### Description

This function is a constructor for the 'corRLin' class, representing a linear spatial correlation structure. Letting r denote the range, the correlation between two observations a distance  $d < r$ apart is  $1 - (d/r)$ . If  $d \geq r$  the correlation is zero.

#### Usage

```
corRLin(value = numeric(0), form = ~ 1,metric = c("euclidean", "maximum", "manhattan", "haversine"),
       radius = 3956)
```
#### <span id="page-15-0"></span>Arguments

![](_page_15_Picture_196.jpeg)

# Value

Object of class 'corRLin', also inheriting from class 'corRSpatial', representing a linear spatial correlation structure.

# Note

When "haversine" is used as the distance metric, longitude and latitude coordinates must be given as the first and second covariates, respectively, in the formula specification for the form argument.

# Author(s)

Brian Smith <brian-j-smith@uiowa.edu> and Jose Pinheiro <Jose.Pinheiro@pharma.novartis.com>, and Douglas Bates <br/>bates@stat.wisc.edu>

# References

Cressie, N.A.C. (1993), "Statistics for Spatial Data", J. Wiley & Sons.

Venables, W.N. and Ripley, B.D. (1997) "Modern Applied Statistics with S-plus", 2nd Edition, Springer-Verlag.

#### See Also

[corRClasses](#page-3-1)

# Examples

sp1 <-  $corRLin(form = ~ x + y + z)$ 

spatDat <- data.frame(x =  $(0:4)/4$ , y =  $(0:4)/4$ )

#### <span id="page-16-0"></span>corRMatern 17

```
cs1Lin \le corRLin(1, form = \le x + y)
cs1Lin <- Initialize(cs1Lin, spatDat)
corMatrix(cs1Lin)
cs2Lin \le - corRLin(1, form = \sim x + y, metric = "man")
cs2Lin <- Initialize(cs2Lin, spatDat)
corMatrix(cs2Lin)
```
# <span id="page-16-1"></span>corRMatern *Matern Spatial Correlation Structure*

# Description

This function is a constructor for the 'corRMatern' class, representing a Matern spatial correlation structure. Letting  $r$  denote the range, and  $s$  the scale, the correlation between two observations a distance d apart is  $1/(2^{s-1}\Gamma(s))(d/r)^sK_s(d/r)$ .

# Usage

```
corRMatern(value = numeric(0), form = ~ 1,metric = c("euclidean", "maximum", "manhattan", "haversine"),
           radius = 3956)
```
# Arguments

![](_page_16_Picture_226.jpeg)

#### Value

Object of class 'corRMatern', also inheriting from class 'corRSpatial', representing a Matern spatial correlation structure.

# <span id="page-17-0"></span>Note

When "haversine" is used as the distance metric, longitude and latitude coordinates must be given as the first and second covariates, respectively, in the formula specification for the form argument.

# Author(s)

Brian Smith <br ian-j-smith@uiowa.edu>

# References

Cressie, N.A.C. (1993), "Statistics for Spatial Data", J. Wiley & Sons.

Venables, W.N. and Ripley, B.D. (1997) "Modern Applied Statistics with S-plus", 2nd Edition, Springer-Verlag.

# See Also

[corRClasses](#page-3-1)

# Examples

```
sp1 <- corRMatern(form = \sim x + y + z)
spatDat <- data.frame(x = (0:4)/4, y = (0:4)/4)
cs1Matern <- corRMatern(c(1, 1), form = \sim x + y)
cs1Matern <- Initialize(cs1Matern, spatDat)
corMatrix(cs1Matern)
cs2Matern <- corRMatern(c(1, 1), form = \sim x + y, metric = "man")
cs2Matern <- Initialize(cs2Matern, spatDat)
corMatrix(cs2Matern)
```
<span id="page-17-1"></span>corRSpher *Spherical Spatial Correlation Structure*

#### **Description**

This function is a constructor for the 'corRSpher' class, representing a spherical spatial correlation structure. Letting r denote the range, the correlation between two observations a distance  $d < r$ apart is  $1 - 1.5(d/r) + 0.5(d/r)^3$ . If  $d \ge r$  the correlation is zero.

#### Usage

```
corRSpher(value = numeric(0), form = ~ 1,metric = c("euclidean", "maximum", "manhattan", "haversine"),
         radius = 3956)
```
# <span id="page-18-0"></span>corRSpher 19

# Arguments

![](_page_18_Picture_195.jpeg)

# Value

An object of class 'corRSpher', also inheriting from class 'corRSpatial', representing a spherical spatial correlation structure.

# Note

When "haversine" is used as the distance metric, longitude and latitude coordinates must be given as the first and second covariates, respectively, in the formula specification for the form argument.

# Author(s)

Jose Pinheiro <Jose.Pinheiro@pharma.novartis.com>, Douglas Bates <bates@stat.wisc.edu>, and Brian Smith <br />brian-j-smith@uiowa.edu>

# References

Cressie, N.A.C. (1993), "Statistics for Spatial Data", J. Wiley & Sons.

Venables, W.N. and Ripley, B.D. (1997) "Modern Applied Statistics with S-plus", 2nd Edition, Springer-Verlag.

#### See Also

[corRClasses](#page-3-1)

# Examples

```
sp1 <- corRSpher(form = \sim x + y + z)
```
spatDat <- data.frame(x =  $(0:4)/4$ , y =  $(0:4)/4$ )

```
cs1Spher \leq corRSpher(1, form = \sim x + y)
cs1Spher <- Initialize(cs1Spher, spatDat)
corMatrix(cs1Spher)
cs2Spher \leq corRSpher(1, form = \sim x + y, metric = "man")
cs2Spher <- Initialize(cs2Spher, spatDat)
corMatrix(cs2Spher)
```
<span id="page-19-1"></span>corRWave *Sine Wave Spatial Correlation Structure*

# Description

This function is a constructor for the 'corRWave' class, representing a sine wave spatial correlation structure. Letting  $r$  denote the range, the correlation between two observations a distance  $d$  apart is  $\sin(d/r)/(d/r)$ .

#### Usage

```
corRWave(value = numeric(0), form = ~ 1,metric = c("euclidean", "maximum", "manhattan", "haversine"),
         radius = 3956)
```
# Arguments

![](_page_19_Picture_204.jpeg)

# Value

Object of class 'corRWave', also inheriting from class 'corRSpatial', representing a sine wave spatial correlation structure.

<span id="page-19-0"></span>

# <span id="page-20-0"></span> $\overline{DIC}$  21

# Note

When "haversine" is used as the distance metric, longitude and latitude coordinates must be given as the first and second covariates, respectively, in the formula specification for the form argument.

# Author(s)

Brian Smith <br ian-j-smith@uiowa.edu>

# References

Cressie, N.A.C. (1993), "Statistics for Spatial Data", J. Wiley & Sons.

Venables, W.N. and Ripley, B.D. (1997) "Modern Applied Statistics with S-plus", 2nd Edition, Springer-Verlag.

# See Also

[corRClasses](#page-3-1)

# Examples

```
sp1 <- corRWave(form = \sim x + y + z)
spatDat <- data.frame(x = (0:4)/4, y = (0:4)/4)
cs1Wave \leq corRWave(1, form = \sim x + y)
cs1Wave <- Initialize(cs1Wave, spatDat)
corMatrix(cs1Wave)
cs2Wave <- corRWave(1, form = \sim x + y, metric = "man")
cs2Wave <- Initialize(cs2Wave, spatDat)
corMatrix(cs2Wave)
```
![](_page_20_Picture_160.jpeg)

DIC *Deviance Information Criterion*

#### <span id="page-20-1"></span>Description

Calculates the Deviance Information Criterion (DIC) for comparisons of georamps model fits.

# Usage

```
## S3 method for class 'ramps'
DIC(object, ...)
```
#### **Arguments**

![](_page_20_Picture_161.jpeg)

# <span id="page-21-0"></span>Value

An numeric vector with the following two elements:

![](_page_21_Picture_134.jpeg)

# Author(s)

Brian Smith <brian-j-smith@uiowa.edu>

# References

Spiegelhalter, D.J., Best, N.G., Carlin, B.P., and van der Linde, A. (2002) "Bayesian Measures of Model Complexity and Fit", *Journal of the Royal Statistical Society - Series B*, 64, 583-639.

# See Also

#### [georamps](#page-23-1)

# Examples

## DIC calculation for georamps example results

## Not run: DIC(NURE.fit)

## End(Not run)

expand.chain *Expand MCMC Samples for georamps Model Fits*

# Description

Generates additional posterior samples for georamps model fits by restarting the MCMC sampler at the last set of sampled parameter values.

#### Usage

```
expand.chain(object, n)
```
#### Arguments

![](_page_21_Picture_135.jpeg)

# Value

'ramps' object containing the previously and newly sampled parameter values.

# <span id="page-22-0"></span>genUSStateGrid 23

# Author(s)

Brian Smith <br ian-j-smith@uiowa.edu>

# See Also

[georamps](#page-23-1)

# Examples

## Generate 25 additional samples for the georamps example

```
## Not run:
fit <- expand.chain(NURE.fit, 25)
```

```
## End(Not run)
```
<span id="page-22-1"></span>genUSStateGrid *Generating a Grid over a US State*

# Description

This function generate a grid of points over a US state with given increment size or resolution.

# Usage

```
genUSStateGrid(state, incr = NULL, resolution = NULL)
```
# Arguments

![](_page_22_Picture_129.jpeg)

# Value

A data.frame:

![](_page_22_Picture_130.jpeg)

# Author(s)

Jun Yan <jun.yan@uconn.edu>

# See Also

[genUSStateSites](#page-23-2)

# Examples

```
mygrid <- genUSStateGrid('iowa', resolution=c(8, 4))
map('state', 'iowa')
points(mygrid)
```
<span id="page-23-2"></span>genUSStateSites *Generating Random Sites in a US State*

# Description

A completely spatial random set of point is generated for a US state.

# Usage

genUSStateSites(state, nsites)

#### Arguments

![](_page_23_Picture_126.jpeg)

# Value

A matrix of longitude and latitude....

#### See Also

[genUSStateGrid](#page-22-1)

<span id="page-23-1"></span>georamps *Bayesian Geostatistical Model Fitting with RAMPS*

# Description

General function for fitting Bayesian geostatistical models using the reparameterized and marginalized posterior sampling (RAMPS) algorithm of Yan et al. (2007).

# Usage

```
georamps(fixed, random, correlation, data, subset, weights,
         variance = list(fixed = \sim 1, random = \sim 1, spatial = \sim 1),
         aggregate = list(grid = NULL, blockid = ""), kmat = NULL,
         control = ramps.control(...), contrasts = NULL, ...)
```
<span id="page-23-0"></span>

#### <span id="page-24-0"></span>georamps 25

# Arguments

![](_page_24_Picture_301.jpeg)

<span id="page-25-0"></span>An object of class 'ramps' containing the following elements:

![](_page_25_Picture_212.jpeg)

# Author(s)

Brian Smith <br ian-j-smith@uiowa.edu>, Jun Yan <jun.yan@uconn.edu>, and Kate Cowles <kate-cowles@uiowa.edu>

# References

Yan, J., Cowles, M.K., Wang, S., and Armstrong, M. (2007) "Parallelizing MCMC for Bayesian Spatiotemporal Geostatistical Models", *Statistics and Computing*, 17(4), 323-335.

Smith, B. J., Yan, J., and Cowles, M. K. (2008) "Unified Geostatistical Modeling for Data Fusion and Spatial Heteroskedasticity with R Package ramps", *Journal of Statistical Software*, 25(10), 1- 21.

# See Also

[corRClasses](#page-3-1), [ramps.control](#page-33-1), [mcmc](#page-0-0), [DIC.ramps](#page-20-1), [plot.ramps](#page-31-1), [predict.ramps](#page-32-1), [summary.ramps](#page-37-1), [window.ramps](#page-38-1)

#### georamps 27

#### Examples

```
## Not run:
## Load the included uranium datasets for use in this example
data(NURE)
## Geostatistical analysis of areal measurements
NURE.ctrl1 <- ramps.control(
   iter = 25,
   beta = param(0, "flat"),sigma2.e = param(1, "invgamma", shape = 2.0, scale = 0.1, tuning = 0.75),
   phi = param(10, "uniform", min = 0, max = 35, tuning = 0.50),
   sigma2.z = param(1, "invgamma", shape = 2.0, scale = 0.1)\lambdaNURE.fit1 \leq georamps(\log(ppm) \sim 1,
   correlation = corRExp(form = ~ 1on + lat, metric = "haversine"),weights = area,
  data = NURE,
   subset = (measurement == 1),
   aggregate = list(\text{grid} = \text{NURE}.\text{grid}, \text{blockid} = "id"),control = NURE.ctrl1
)
print(NURE.fit1)
summary(NURE.fit1)
## Analysis of point-source measurements
NURE.ctrl2 <- ramps.control(
  iter = 25,
  beta = param(0, "flat"),sigma2.e = param(1, "invgamma", shape = 2.0, scale = 0.1, tuning = 0.75),
   phi = param(10, "uniform", min = 0, max = 35, tuning = 0.5),
   sigma2.z = param(1, "invgamma", shape = 2.0, scale = 0.1))
NURE.fit2 \leq georamps(\log(ppm) \sim 1,
   correlation = corRExp(form = ~ 1on + lat, metric = "haversine"),data = NURE,subset = (measurement == 2),
   control = NURE.ctrl2
\lambdaprint(NURE.fit2)
summary(NURE.fit2)
## Joint analysis of areal and point-source measurements with
## prediction only at grid sites
NURE.ctrl <- ramps.control(
  iter = 25,
  beta = param(rep(0, 2), "flat"),
   sigma2.e = param(rep(1, 2), "invgamma", shape = 2.0, scale = 0.1, tuning = 0.75),
   phi = param(10, "uniform", min = 0, max = 35, tuning = 0.5),
```

```
sigma2.z = param(1, "invgamma", shape = 2.0, scale = 0.1),z.monitor = NURE.grid
\mathcal{L}NURE.fit <- georamps(log(ppm) ~ factor(measurement) - 1,
   correlation = corRExp(from = ~ 1on + lat, metric = "haversine"),variance = list(fixed = ~ meanweights = area * (measurement == 1) + (measurement == 2),
   data = NURE,
   aggregate = list(grid = NURE.grid, blockid = "id"),control = NURE.ctrl
\mathcal{L}print(NURE.fit)
summary(NURE.fit)
## Discard initial 5 MCMC samples as a burn-in sequence
fit <- window(NURE.fit, iter = 6:25)
print(fit)
summary(fit)
## Deviance Information Criterion
DIC(fit)
## Prediction at unmeasured sites
ct <- map("state", "connecticut", plot = FALSE)
lon <- seq(min(ct$x, na.rm = TRUE), max(ct$x, na.rm = TRUE), length = 20)
lat <- seq(min(ct$y, na.rm = TRUE), max(ct$y, na.rm = TRUE), length = 15)
grid <- expand.grid(lon, lat)
newsites <- data.frame(lon = grid[,1], lat = grid[,2],
                       measurement = 1)
pred <- predict(fit, newsites)
plot(pred, func = function(x) exp(mean(x)),database = "state", regions = "connecticut",
     resolution = c(200, 150), bw = 5,
     main = "Posterior Mean",
     legend.args = list(text = "ppm", side = 3, line = 1))
plot(pred, func = function(x) exp(sd(x)),database = "state", regions = "connecticut",
     resolution = c(200, 150), bw = 5,
     main = "Posterior Standard Deviation",
     legend.args = list(text = "ppm", side = 3, line = 1))
## End(Not run)
```
NURE *Dataset of USGS NURE Uranium Measurements*

<span id="page-27-0"></span>

#### $NURE$  29

# Description

Connecticut, USA, areal and point-source uranium measurements from the United States Geological Survey (USGS) National Uranium Resource Evaluation (NURE) project.

#### Usage

data(NURE)

#### Format

The following variables are provided in the NURE data frame:

ppm uranium measurements in parts per million.

measurement type of measurement:  $1 = \text{areal}, 2 = \text{point-source}.$ 

lon longitude coordinates of point-source measurements.

lat latitude coordinates of point-source measurements.

- easting Universal Transverse Mercator easting coordinates projected distances from the central meridian.
- northing Universal Transverse Mercator northing coordinates projected distances from the equator.

county counties from which measurements were taken.

area county land mass areas in square miles.

id unique identifiers for measured counties or sites.

A grid of coordinates is provided by the NURE.grid data frame to facilitate Monte Carlo integration in geostatistical modeling of areal measurements. The included columns are

lon longitude coordinates of grid sites.

- lat latitude coordinates of grid sites.
- id county identifiers.

Areal measurements in NURE can be matched to the grid coordinates in NURE.grid via the shared "id" variable.

# References

Duval, J.S., Jones, W.J., Riggle, F.R., and Pitkin, J.A. (1989) "Equivalent uranium map of conterminous United States", USGS Open-File Report 89-478.

Smith, S.M.(2006) "National Geochemical Database Reformatted Data from the National Uranium Resource Evaluation (NURE) Hydrogeochemical and Stream Sediment Reconnaissance (HSSR) Program", USGS Open-File Report 97-492.

30 param

# Examples

data(NURE)

```
## Map areal and point-source measurements
ppm1 <- NURE$ppm[NURE$measurement == 1]
level <- (max(ppm1) - ppm1) / diff(range(ppm1))
map("county", "connecticut", fill = TRUE, col = gray(level))
title("Connecticut Uranium Measurements")
points(NURE$lon, NURE$lat)
## Map grid sites
map("county", "connecticut")
title("Regular Grid of Coordinates")
points(NURE.grid$lon, NURE.grid$lat)
```
<span id="page-29-1"></span>param *Initialization of georamps Model Parameters*

#### Description

Function used in conjunction with ramps.control to specify the initial values and prior distributions used in calls to georamps.

#### Usage

```
param(init, prior = c("flat", "invgamma", "normal", "uniform", "user"), tuning,
       ...)
```
#### Arguments

![](_page_29_Picture_194.jpeg)

#### Details

The supported prior distributions and associated hyperparameters are:

"flat" Flat prior with no hyperparameters.

"invgamma" Inverse-gamma with hyperparameters shape > 0 and scale > 0 such that  $f(x) =$  $scale^{shape}/\Gamma(shape)x^{-shape-1}$  exp( $-scale/x$ ).

<span id="page-29-0"></span>

#### <span id="page-30-0"></span>param 31

- "normal" Normal with hyperparameters mean and variance such that  $f(x) = (2\pi)^{-n/2} |\Sigma|^{-1/2} \exp(-1/2(x-\Sigma))$  $\mu$ )' $\Sigma^{-1}(x-\mu)$ ). The variance hyperparameter must be positive definite and may be supplied either as a vector (independence) or a matrix.
- "uniform" Uniform with hyperparameters min and max > min such that  $f(x) = 1/(max min)$ .
- "user" Use-defined function supplied as hyperparameter f which takes a single numeric vector of length and order equal to the associated model parameters and whose returns values are proportional to the prior distribution.

The number of model parameters to be initialized is determined by length(init). Missing values occurring in the supplied init vector will be replaced with draws from the prior distribution, for all but the "flat" specification.

#### Value

A list of class 'param' containing the following components:

![](_page_30_Picture_260.jpeg)

#### Author(s)

Brian Smith <br ian-j-smith@uiowa.edu>

#### See Also

[georamps](#page-23-1), [ramps.control](#page-33-1)

#### Examples

```
## Initial values for a flat prior
param(rep(0, 2), "flat")
## Random generation of initial values for an inverse-gamma prior
param(rep(NA, 2), "invgamma", shape = 2.0, scale = 0.1)
## Independent normal priors
param(rep(0, 2), "normal", mean = c(0, 0), variance = c(100, 100))
## Correlated normal priors
npv <- rbind(c(100, 25), c(25, 100))
param(rep(0, 2), "normal", mean = c(0, 0), variance = npv)## Uniform prior and MCMC tuning parameter specification
param(10, "uniform", min = 0, max = 100, tuning = 0.5)
```
# <span id="page-31-1"></span><span id="page-31-0"></span>Description

Creates surface maps of posterior spatial distributions from [georamps](#page-23-1) or [predict.ramps](#page-32-1).

# Usage

```
## S3 method for class 'ramps'
plot(x, type = c("i", "c", "w"), col = tim.colors(64), func = mean,
        sites = FALSE, database = NULL, regions = ".", resolution = c(64, 64),
        bw = 1, \ldots)
```

```
## S3 method for class 'predict.ramps'
plot(x, type = c("i", "c", "w"), col = tim.colors(64), func = mean,database = NULL, regions = ".", resolution = c(64, 64), bw = 1, ...)
```
# Arguments

![](_page_31_Picture_219.jpeg)

#### Author(s)

Brian Smith <br />brian-j-smith@uiowa.edu>

# <span id="page-32-0"></span>predict.ramps 33

# See Also

[georamps](#page-23-1) [predict.ramps](#page-32-1) [contour](#page-0-0) [drape.plot](#page-0-0) [image](#page-0-0) [image.plot](#page-0-0) [map](#page-0-0)

# Examples

## Surface maps of the georamps example results

```
## Not run:
plot(NURE.fit, database = "state", regions = "connecticut",
    resolution = c(200, 150), bw = 5,
    main = "Spatial Process Posterior Mean")
```
## End(Not run)

<span id="page-32-1"></span>predict.ramps *Prediction Method for georamps Model Fits*

# Description

Obtains prediction of main effects plus spatial variability from a [georamps](#page-23-1) model fit.

# Usage

```
## S3 method for class 'ramps'
predict(object, newdata, type = c("response", "spatial", "error", "random"), ...)
```
# Arguments

![](_page_32_Picture_169.jpeg)

# Details

Prediction will be performed only at the coordinates in newdata that differ from those used in the initial georamps model fitting. In particular, overlapping coordinates will be excluded automatically in the prediction.

# <span id="page-33-0"></span>Value

'predict.ramps' object, inheriting from class 'matrix', of samples from the posterior predictive distribution. Labels for the samples at each new coordinate are supplied in the returned column names and MCMC iteration numbers in the row names. A matrix containing the new coordinates is supplied in the coords attribute of the object.

# Author(s)

Brian Smith <brian-j-smith@uiowa.edu>

#### See Also

[georamps](#page-23-1) [plot.predict.ramps](#page-31-1), [window.predict.ramps](#page-38-1),

#### Examples

## Prediction for georamps example results

```
## Not run:
ct <- map("state", "connecticut", plot = FALSE)
lon <- seq(min(ct$x, na.rm = TRUE), max(ct$x, na.rm = TRUE), length = 20)
lat \leq seq(min(ct$y, na.rm = TRUE), max(ct$y, na.rm = TRUE), length = 15)
grid <- expand.grid(lon, lat)
newsites \leq data.frame(lon = grid[,1], lat = grid[,2],
                       measurement = 1NURE.pred <- predict(NURE.fit, newsites)
par(mfrow=c(2,1))
plot(NURE.pred, func = function(x) exp(mean(x)),database = "state", regions = "connecticut",
     resolution = c(200, 150), bw = 5,
    main = "Posterior Mean",
     legend.args = list(text = "ppm", side = 3, line = 1))
plot(NURE.pred, func = function(x) exp(sd(x)),database = "state", regions = "connecticut",
     resolution = c(200, 150), bw = 5,
    main = "Posterior Standard Deviation",
    legend.args = list(text = "ppm", side = 3, line = 1))## End(Not run)
```
<span id="page-33-1"></span>

ramps.control *Auxiliary for Controlling georamps Model Fitting*

#### Description

Auxiliary function that provides a user interface to control the [georamps](#page-23-1) model fitting algorithm.

# Usage

ramps.control(iter = 1000, beta, sigma2.e, phi, sigma2.z, sigma2.re, z.monitor = TRUE, mpdfun = c("mpdbeta", "mpdbetaz"), file)

# Arguments

![](_page_34_Picture_186.jpeg)

# Details

Tuning parameters may be set for the sigma2 and phi arguments via the param function. If a user-defined prior is specified, then tuning parameters must be supplied and are taken to be the initial widths of the slice sampling windows. Otherwise, tuning parameters are taken to be factors by which the initial widths are multiplied. Separate tuning parameters may be set for each of the arguments. However, only the minimum of all sigma2 tuning parameters is used in the sampling of those parameters.

# <span id="page-35-0"></span>Value

A list containing the following components:

![](_page_35_Picture_188.jpeg)

# Author(s)

Brian Smith <br ian-j-smith@uiowa.edu>

# See Also

[georamps](#page-23-1), [param](#page-29-1)

#### Examples

```
ctrl <- ramps.control(
  iter = seq(1, 100, by = 2),
  beta = param(rep(0, 2), "flat"),sigma2.e = param(rep(1, 2), "invgamma", shape = 2.0, scale = 0.1),
  phi = param(10, "uniform", min = 0, max = 100, tuning = 0.5),
  sigma2.z = param(1, "invgamma", shape = 2.0, scale = 0.1),file = c("params.txt", "z.txt")
\mathcal{L}
```
simJSS *Dataset of Simulated Measurements from JSS Publication*

# Description

Simulated Iowa, USA, areal and point-source measurements analyzed in the Working Example of the ramps package paper published in *Journal of Statistical Software*.

#### simJSS 37

#### Usage

data(simJSS)

# Format

The following variables are provided in the simIowa data frame:

areal type of measurement:  $1 = \text{areal}, 0 = \text{point-source}.$ 

y simulated measurement.

id unique identifiers for measurements.

siteId unique identifiers for point-source measurement sites.

lon longitude coordinates of point-source measurements.

lat latitude coordinates of point-source measurements.

weights number of sites per measurement.

A grid of coordinates is provided by the simGrid data frame to facilitate Monte Carlo integration in geostatistical modeling of areal measurements. The included columns are

lon longitude coordinates of grid sites.

lat latitude coordinates of grid sites.

id county identifiers.

county county names.

Areal measurements in simIowa can be matched to the grid coordinates in simGrid via the shared "id" variable.

#### **Details**

Areal and point-source observations were generated from from a geostatistical model using the county structure in the state of Iowa, USA. There are 99 counties in the state. Areal observations were generated from each as county averages from a uniform grid of 391 sites - approximately 4 sites per county. An additional 600 point-source observations were generated from a set of 300 unique sites sampled from a uniform distribution in Iowa.

An exponential correlation structure with a range parameter of 10 was used for the underlying Gaussian spatial structure. Measurement errors were generated with variances of 0.25 for pointsource data and 0.09 for areal data. Site-specific non-spatial random effects were generated with a variance 0.16. One fixed effects covariate with coefficient equal to 0.5 was included as an indicator for areal observations.

#### References

Smith, B. J., Yan, J., and Cowles, M. K. (2008) "Unified Geostatistical Modeling for Data Fusion and Spatial Heteroskedasticity with R Package ramps", *Journal of Statistical Software*, 25(10), 1- 21.

# Examples

data(simJSS)

```
## Map areal and point-source measurements
y <- simIowa$y[simIowa$areal == 1]
level \leftarrow (max(y) - y) / diff(range(y))
map("county", "iowa", fill = TRUE, col = gray(level))
title("Simulated Iowa Measurements")
points(simIowa$lon, simIowa$lat)
## Map grid sites
map("county", "iowa")
title("Regular Grid of Coordinates")
points(simGrid$lon, simGrid$lat)
```
<span id="page-37-1"></span>summary.ramps *Posterior Summaries of georamps Model Fits*

# Description

Posterior summaries of [georamps](#page-23-1) model parameters.

# Usage

## S3 method for class 'ramps' summary(object, ...)

#### Arguments

![](_page_37_Picture_135.jpeg)

# Value

Two sets of summary statistics for each model parameter. Sample mean, standard deviation, naive standard error of the mean, and time-series-based standard error are included in the first set. Quantiles are included in the second.

# Author(s)

Brian Smith <brian-j-smith@uiowa.edu>

#### See Also

[georamps](#page-23-1) [summary.mcmc](#page-0-0)

<span id="page-37-0"></span>

#### <span id="page-38-0"></span>window 39

# Examples

## Posterior summaries for georamps example results

## Not run: summary(NURE.fit)

## End(Not run)

window *Subsetting of MCMC Sampler Results*

# <span id="page-38-1"></span>Description

Post-processing function to subset the MCMC iterations in georamps or predict.ramps results.

# Usage

```
## S3 method for class 'ramps'
window(x, iter, ...)
   ## S3 method for class 'predict.ramps'
window(x, iter, ...)
```
# Arguments

![](_page_38_Picture_131.jpeg)

# Value

Subsetted object of the same class as the one supplied.

# Author(s)

Brian Smith <br ian-j-smith@uiowa.edu>

# See Also

[georamps](#page-23-1) [predict.ramps](#page-32-1)

40 window

# Examples

## Exclude first five iterations of the georamps example results

```
## Not run:
fit <- window(NURE.fit, iter = 6:25)
print(fit)
summary(fit)
```
## End(Not run)

# <span id="page-40-0"></span>Index

∗ datagen genUSStateGrid, [23](#page-22-0) genUSStateSites, [24](#page-23-0) ∗ datasets NURE, [28](#page-27-0) simJSS, [36](#page-35-0) ∗ models corRCauchy, [2](#page-1-0) corRClasses, [4](#page-3-0) corRExp, [5](#page-4-0) corRExp2, [6](#page-5-0) corRExpwr, [8](#page-7-0) corRExpwr2, [9](#page-8-0) corRExpwr2Dt, [11](#page-10-0) corRGaus, [12](#page-11-0) corRGneit, [14](#page-13-0) corRLin, [15](#page-14-0) corRMatern, [17](#page-16-0) corRSpher, [18](#page-17-0) corRWave, [20](#page-19-0) DIC, [21](#page-20-0) expand.chain, [22](#page-21-0) georamps, [24](#page-23-0) param, [30](#page-29-0) plot, [32](#page-31-0) predict.ramps, [33](#page-32-0) ramps.control, [34](#page-33-0) summary.ramps, [38](#page-37-0) window, [39](#page-38-0) ∗ utilities genUSStateGrid, [23](#page-22-0) genUSStateSites, [24](#page-23-0) contour, *[33](#page-32-0)* corRCauchy, [2,](#page-1-0) *[4](#page-3-0)* corRClasses, *[3](#page-2-0)*, [4,](#page-3-0) *[6,](#page-5-0) [7](#page-6-0)*, *[9,](#page-8-0) [10](#page-9-0)*, *[12,](#page-11-0) [13](#page-12-0)*, *[15,](#page-14-0) [16](#page-15-0)*, *[18,](#page-17-0) [19](#page-18-0)*, *[21](#page-20-0)*, *[26](#page-25-0)* corRExp, *[4](#page-3-0)*, [5](#page-4-0) corRExp2, *[4](#page-3-0)*, [6](#page-5-0) corRExpwr, *[4](#page-3-0)*, [8](#page-7-0)

corRExpwr2, *[4](#page-3-0)*, [9](#page-8-0) corRExpwr2Dt, *[4](#page-3-0)*, [11](#page-10-0) corRGaus, *[4](#page-3-0)*, [12](#page-11-0) corRGneit, *[4](#page-3-0)*, [14](#page-13-0) corRLin, *[4](#page-3-0)*, [15](#page-14-0) corRMatern, *[4](#page-3-0)*, [17](#page-16-0) corRSpher, *[4](#page-3-0)*, [18](#page-17-0) corRWave, *[4](#page-3-0)*, [20](#page-19-0) DIC, [21](#page-20-0) DIC.ramps, *[26](#page-25-0)* drape.plot, *[33](#page-32-0)* expand.chain, [22](#page-21-0) genUSStateGrid, [23,](#page-22-0) *[24](#page-23-0)* genUSStateSites, *[24](#page-23-0)*, [24](#page-23-0) georamps, *[4](#page-3-0)*, *[22,](#page-21-0) [23](#page-22-0)*, [24,](#page-23-0) *[31](#page-30-0)[–34](#page-33-0)*, *[36](#page-35-0)*, *[38,](#page-37-0) [39](#page-38-0)* heat.colors, *[32](#page-31-0)* image, *[33](#page-32-0)* image.plot, *[33](#page-32-0)* map, *[33](#page-32-0)* mcmc, *[26](#page-25-0)* model.matrix, *[25](#page-24-0)* NURE, [28](#page-27-0) param, [30,](#page-29-0) *[36](#page-35-0)* plot, [32](#page-31-0) plot.predict.ramps, *[34](#page-33-0)* plot.ramps, *[26](#page-25-0)* predict.ramps, *[26](#page-25-0)*, *[32,](#page-31-0) [33](#page-32-0)*, [33,](#page-32-0) *[39](#page-38-0)* print.ramps *(*georamps*)*, [24](#page-23-0) rainbow, *[32](#page-31-0)* ramps.control, *[26](#page-25-0)*, *[31](#page-30-0)*, [34](#page-33-0) simGrid *(*simJSS*)*, [36](#page-35-0)

# 42 INDEX

simIowa *(*simJSS *)* , [36](#page-35-0) simJSS, [36](#page-35-0) summary.mcmc, [38](#page-37-0) summary.ramps, [26](#page-25-0), [38](#page-37-0)

terrain.colors , *[32](#page-31-0)* topo.colors , *[32](#page-31-0)*

window , [39](#page-38-0) window.predict.ramps , *[34](#page-33-0)* window.ramps , *[26](#page-25-0)*